Міністерство освіти і науки України Національний аерокосмічний університет ім. М. Є. Жуковського «Харківський авіаційний інститут»

Кафедра Теоретичної механіки, машинознавства та роботомеханічних систем (№ 202)

**ЗАТВЕРДЖУЮ** Керівник проектної групи нитько О.М. (ініціали та прізвище)  $(n)$  $\kappa$ 30 $\kappa$  $06$  2021 p.

# **РОБОЧА ПРОГРАМА ВИБІРКОВОЇ НАВЧАЛЬНОЇ ДИСЦИПЛІНИ**

ВІЗУАЛІЗАЩЯ КОНСТРУКЦІЙ

(назва навчальної дисципліни)

**Галузь знань:** 13 «Механічна інженерія»\_\_\_\_\_\_\_\_\_\_\_\_\_\_\_\_\_\_\_\_\_\_\_\_\_\_\_\_\_ (шифр і найменування галузі знань)

Спеціальність: 133 «Галузеве машинобудування» (код та найменування спеціальності)

Освітня програма: «Комп'ютерний інжиніринг». (найменування освітньої програми)

### **Форма навчання: денна**

**Рівень вищої освіти:** перший (бакалаврський)

**Харків 2021 рік**

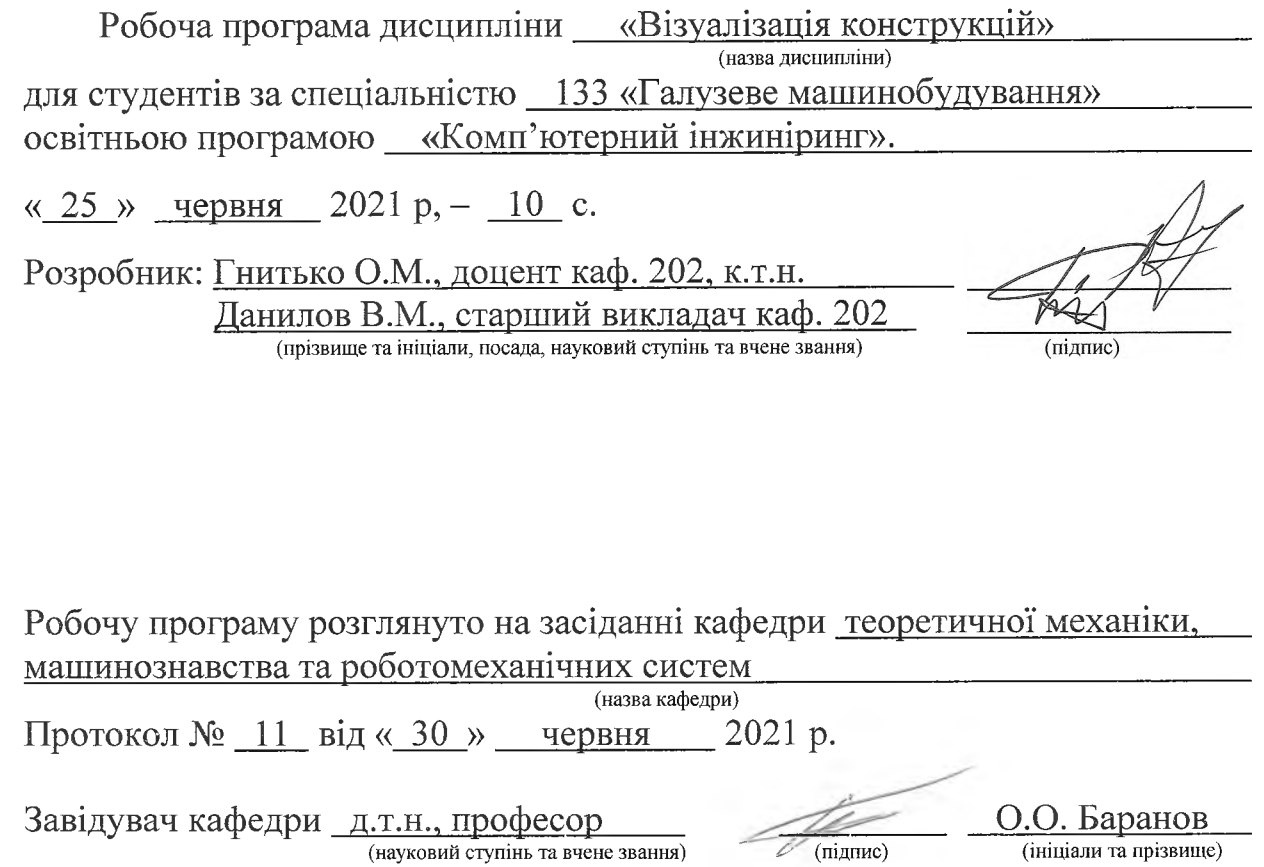

 $\sim$ 

 $\sim 10^{-5}$ 

 $\lambda$ 

 $\mu_{\rm{max}}=0.1$ 

 $\frac{1}{2}$ 

 $\mathcal{Z}$ 

ú,

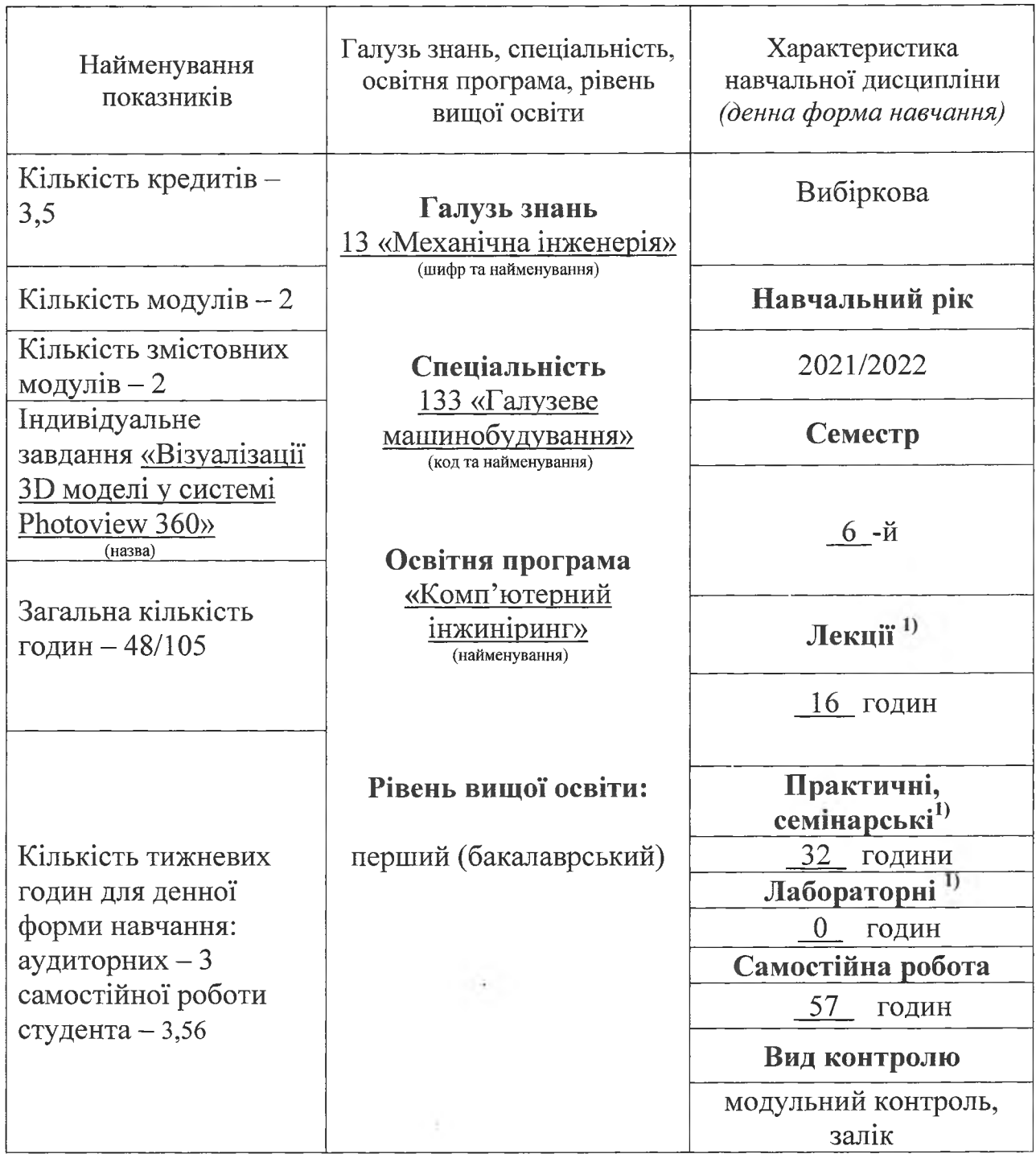

# **1. Опис навчальної дисципліни**

Співвідношення кількості годин аудиторних занять до самостійної роботи становить: для денної форми навчання  $-(48/57) = 0,84$ .

Аудиторне навантаження може бути зменшене або збільшене на одну годину залежності від розкладу занять.

### **2. Мета та завдання навчальної дисципліни**

**Мета вивчення:** здобути знання про основні засоби використання різноманітних систем візуалізації тривимірних конструкцій та технологію їх виконання у проектно-конструкторських роботах.

Завдання: вивчення методик і засобів візуалізації конструкцій за допомогою системи Photoview 360 y SolidWorks.

# **Компетентності, які набуваються:**

- здатність до абстрактного мислення;

- здатність застосовувати знання у практичних ситуаціях;

- здатність до пошуку, обробленню та аналізу інформації з різних джерел;

- здатність генерувати нові ідеї (креативність);

- навички використання інформаційних та комунікаційних технологій;

-здатність застосовувати комп'ютеризовані системи проектування та спеціалізоване прикладне програмне забезпечення для вирішення інженерних завдань в галузі машинобудування;

-здатність приймати ефективні щодо вибору конструкційних матеріалів, обладнання процесів та поєднувати теорію і практику для розв'язування інженерного завдання.

### **Очікувані результати навчання:**

- аналізувати інженерні об'єкти, процеси та методи;

- відшуковувати потрібну наукову і технічну інформацію в доступних джерелах, зокрема, іноземною мовою, аналізувати та оцінювати її.

- обирати і застосовувати потрібне обладнання, інструменти та методи.

**Пререквізити -** «Комп'ютерні технології проектування». **Кореквізити -** «Промисловий дизайн».

### **3. Програма навчальної дисципліни**

**Модуль 1. Візуалізація 3D моделей.**

**Змістовний модуль 1. Фізика візуалізації тривимірних конструкцій.**

**Тема 1. Основні принципи та методи візуалізації тривимірних конструкцій.**

Основні поняття. Мета курсу. Основні принципи візуалізації. Безлад і хаос. Характери персонажів і очікування глядачів. Правдоподібність зображення. Текстура поверхні. Дзеркальне відображення. Пил, бруд і гниль. Тріщини, діри щілини. Закруглені краї. Товщина матеріалу об'єкта. Розсіяне світло. Методи візуалізації. Растерізація. Рейкастінг. Трасування променів. Трасування шляху. Глобальна ілюмінація. Метод фотонних карт. Нефотореалістічний рендеринг.

**Тема 2. Фізика комп'ютерної графіки.**

Основні рекомендації при візуалізації конструкцій. Карти рельєфності. Френелевске загасання. Закон збереженя енергії. Яскравість та насиченість

світла. Властивості світла 3D. Відображення білого світла. Відображення червоного світла. Опції камери з реального світу.

### **Тема 3. Типи матеріалів. Текстура.**

Типи матеріалів. Провідники (метали). Діелектрики. Види відображень комп'ютерній графіці. Види відблисків комп'ютерній графіці. Види дзеркальних відображень. Текстура. Карти рельєфності bump, normal, parallax, displacement. Программа NeoTextureEdit. Помилки при створенні текстур.

## **Тема 4. Освітлення моделі підповерхневе розсіювання світла.**

Освітлення моделі. Спрощена функція. Гібридна функція. Виміряна функція. Підповерхневе розсіювання світла. Пропускання (прозорість). Переломлення. Дисперсія. Напівпрозорість. Поглинання.

# **Модульний контроль**

**Змістовний модуль 2. Створення зображень при візуалізації конструкцій.**

### **Тема 1. Створення складної растрової карти.**

Поняття про складну растрову карту. Використання програм 3DMax KeyShot, як допомога к SolidWorks. Поява швів при створенні текстур. Створення безшовних текстур. Метод дзеркального відображення. Метод квадріфікації. Метод мозаїчних моделей. Види мозаїк. Переваги і недоліки методу мозаїчних моделей. Перетворення растрової карти.

### **Тема 2. Застосування морфинга при візуалізації.**

Поняття про морфинг. Лінійний морфинг. Сегментній морфинг. Зважений морфинг. Морфинг при анімації. Програма FotoMorph.

**Тема 3. Анімаційні ефекти створення анімації.** анімаційних ефектів при візуалізації. Рекомендації при створенні анімаційних ефектів. Растрові карти зміщення. Карти освітленості, що інтерпольовані за часом. Розмитість. Оптимізація відео файлів при візуалізації.

### **Тема 4. Візуалізація складних об'єктів.**

Типи спеціалізованих движків. ' Короткий огляд основних движків для візуалізації припущеннями: RenderZone, Artisan, V-Ray, FinalRender, Mentalray. Короткий огляд основних движків для візуалізації без припущень: Fryrender; Light Cache; Brute Force. Принципи візуалізації складних конструкцій.

### **Модульний контроль**

### **Модуль 2. Візуалізації 3D моделі системі Photoview 360.**

Виконання індивідуального завдання в якому потрібно зробити візуалізацію 3D моделі попередньо намальованої в системі SolidWorks, що читався в курсі «Комп'ютерні технології проектування». В результаті роботи модель повинна прийняти вигляд якому вона найбільш зовні приближена до реалістичного зображення. При цьому слід в деякій мірі врахувати теоретичні аспекти попереднього курсу «Промисловий дизайн».

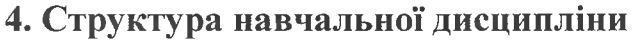

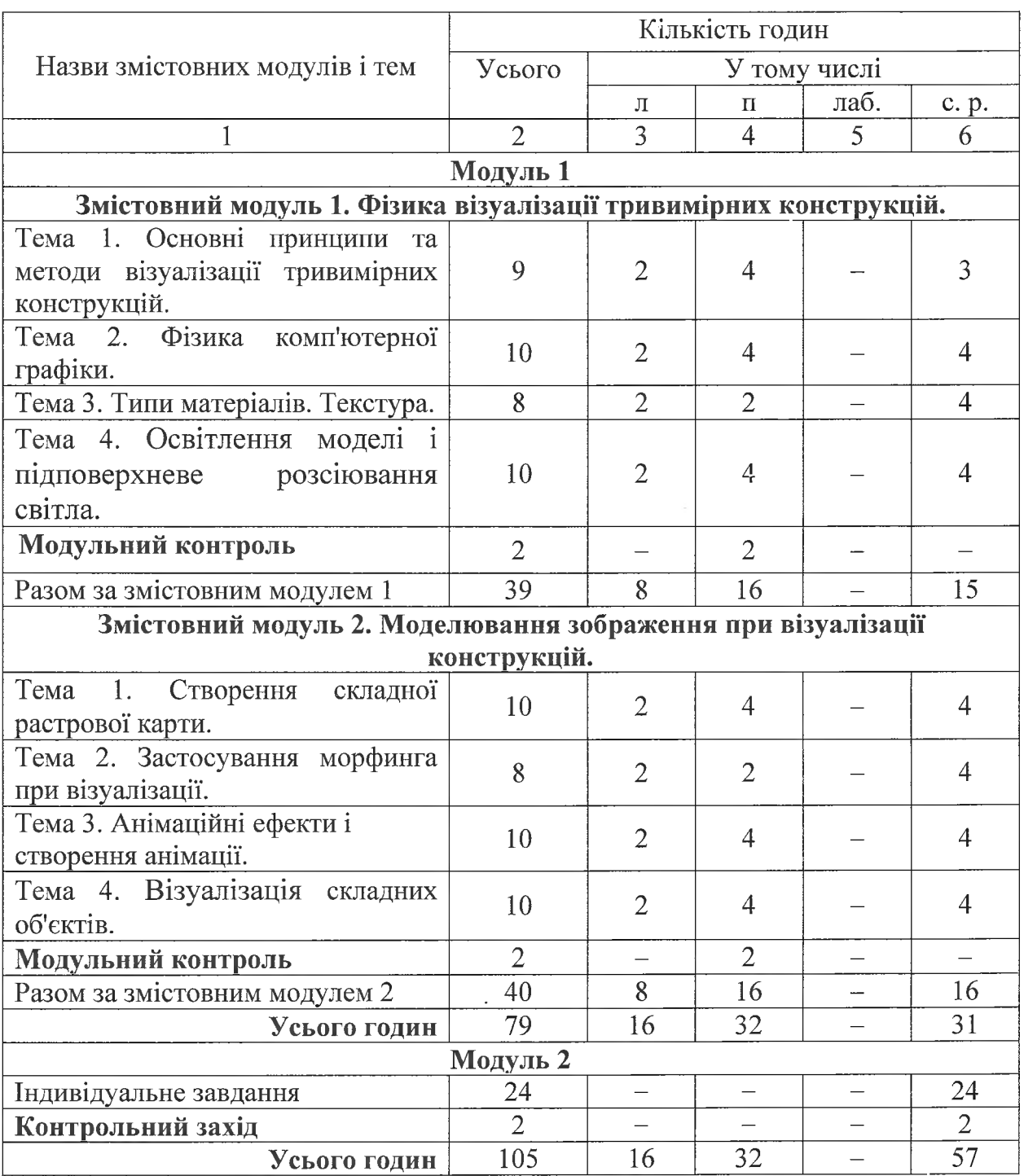

 $\overline{D}$ 

¥

# **5. Теми семінарських занять**

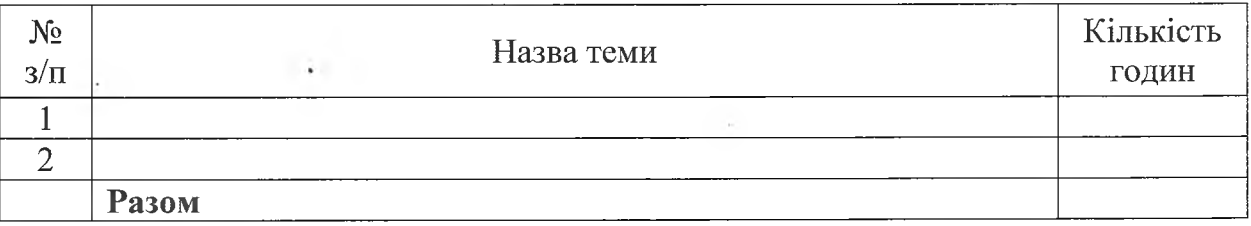

# **6. Теми практичних занять**

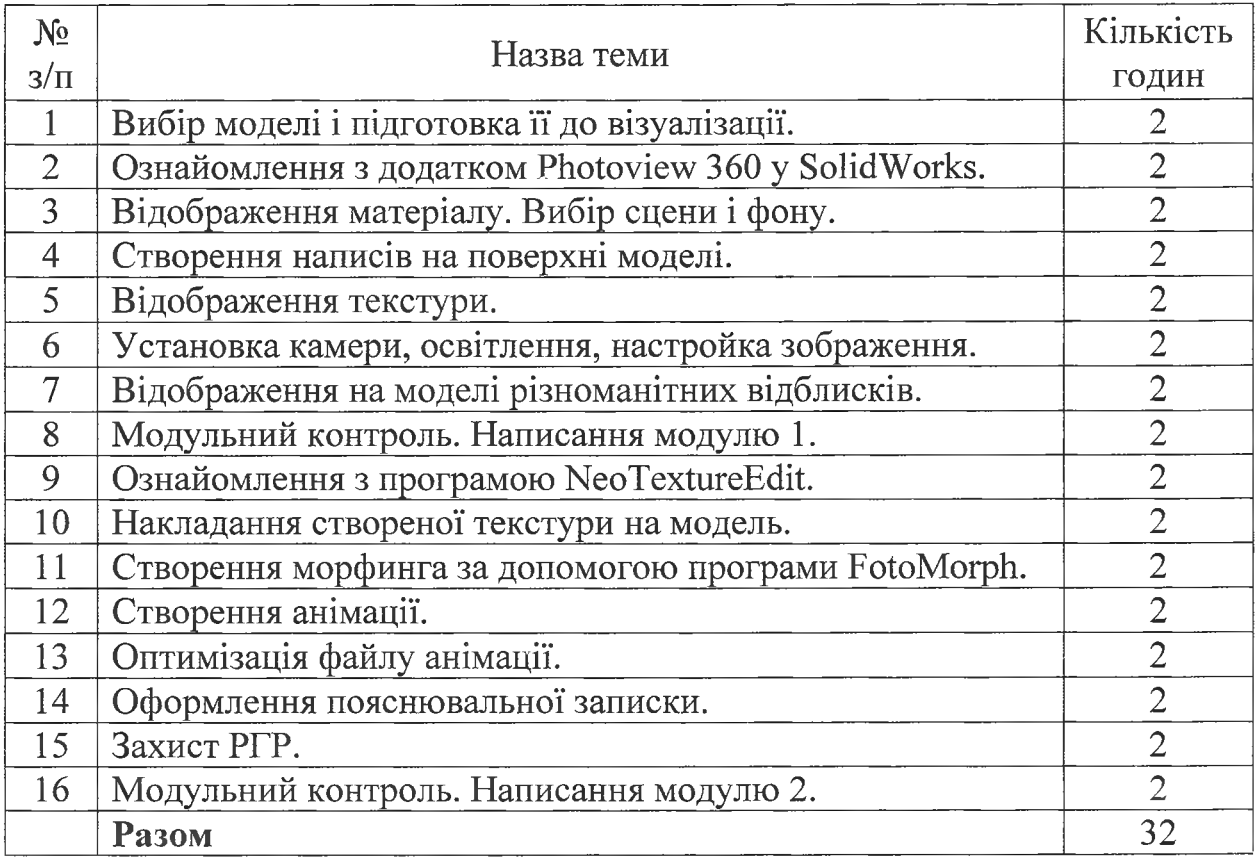

# **7. Теми лабораторних занять**

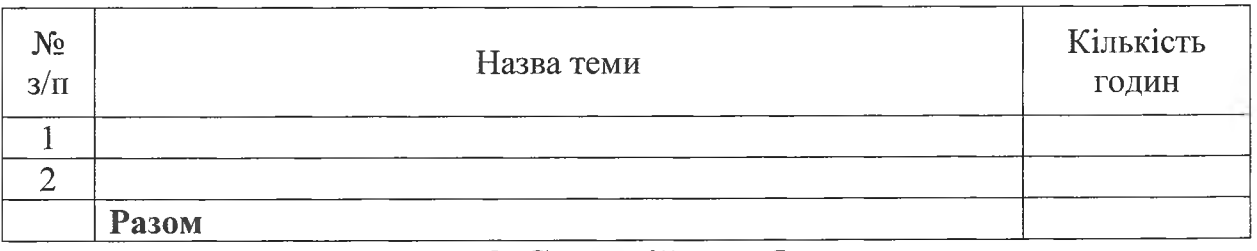

# **8. Самостійна робота**

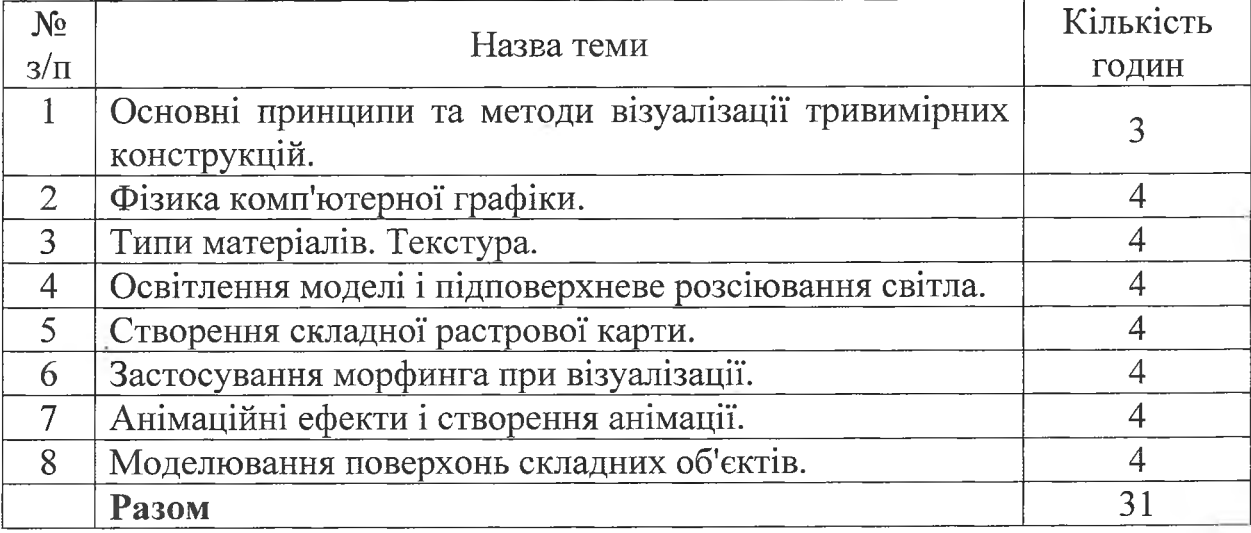

### **9. Індивідуальні завдання**

Виконання графічної роботи на тему «Візуалізації 3D моделі у системі Photoview 360»

#### **10. Методи навчання**

Проведення аудиторних лекцій, практичних занять, індивідуальні консультації (при необхідності), самостійна робота студентів за матеріалами, конспектування.

#### **11. Методи контролю**

Проведення контролю участі у лекціях, виконання практичних завдань, виконання індивідуального завдання. Проведення поточного модульного контролю, фінальний контроль у вигляді заліку.

### **12. Критерії оцінювання та розподіл балів, які отримують студенти**

12.1. Розподіл балів, які отримують студенти (кількісні критерії оцінювання)

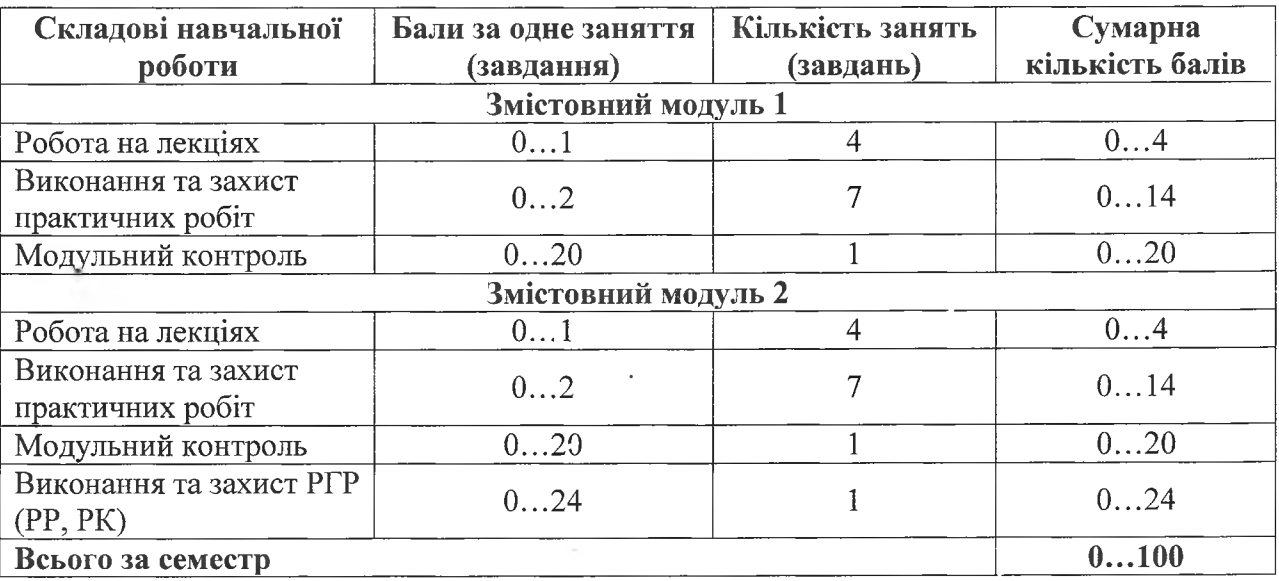

Семестровий контроль у вигляді заліку проводиться у разі відмови студента від балів поточного тестування та за наявності допуску до заліку. При складанні семестрового заліку студент має можливість отримати максимум 100 балів.

Білет для заліку складається з 5-ти теоретичних запитань з максимальною кількістю балів за кожне питання 20 (сума - 100 балів).

### 12.2. Якісні критерії оцінювання

Необхідний обсяг знань для одержання позитивної оцінки:

- 1) Основні принципи візуалізації тривимірних конструкцій.
- 2) Закон збереження енергії при відображенні світла (яскравість, насиченість).
- 3) Текстура залежності від типів матеріалів.
- 4) Види відблисків поверхонь.
- 5) Мати уявлення про різні методи візуалізації.

Необхідний обсяг умінь для одержання позитивної оцінки:

- 1) Налаштовувати Photoview 360 у SolidWorks.
- 2) Працювати в Photoview 360 v SolidWorks.
- 3) Малювати текстуру в програмі NeoTextureEdit.
- 4) Отримувати відео файл 3D моделлю.
- 5) Перетворювати відео файл 3D моделлю.

12.3 Критерії оцінювання роботи студента протягом семестру

**Задовільно (60-74).** Показати мінімум знань та умінь. Захистити індивідуальне завдання. Вміти самостійно працювати в Photoview 360 у SolidWorks. Вміти робити обрізку кутів, крайок, граней. Вміти робити відображення матеріалу для 3D моделі. Вибирати необхідну сцену і фон. Вміти встановлювати камери освітлення і налаштовувати зображення. Вміти робити анімаційну прогулянку і оптимізувати отриманий відео файл. Розуміти як малюється відображається на 3D моделі текстура. Знати що собою уявляють методи малювання растрових зображень, методи відображення морфинга. Мати уявлення про деякі різні програми візуалізації тривимірних конструкцій.

**Добре (75-89).** Твердо знати мінімум. Захистити індивідуальне завдання кількістю балій вище середнього. Вміти добре працювати в Photoview 360 у SolidWorks. Вміти робити обрізку кутів, крайок, граней відповідно до основних принципів візуалізації. Вміти робити різноманітне відображення матеріалу для 3D моделі для необхідної сцени фону. Вміти встановлювати різні камери освітлення і налаштовувати для них зображення і відблиски. Вміти робити анімаційну прогулянку і оптимізувати отриманий відео файл. Вміти малювати текстуру програмі NeoTextureEdit відображати її на 3D моделі. Вміти малювати прості растрових зображення прості відображення морфинга. Мати уявлення про деякі різні програми візуалізації тривимірних конструкцій.

**Відмінно (90-100).** Досконально знати всі теми та уміти застосовувати їх. Захистити індивідуальне завдання з оцінкою наближеною до максимальної в термін визначений викладачем. Досконало знати систему Photoview 360 у SolidWorks. Вміти малювати текстуру в програмі NeoTextureEdit і відображати її на 3D моделі. Вміти добре налаштовувати освітлення і різноманітні відблиски для типу матеріалу 3D моделі. Здати модульній контроль з оцінкою наближеною до максимальної. Орієнтуватися в підручниках та посібниках.

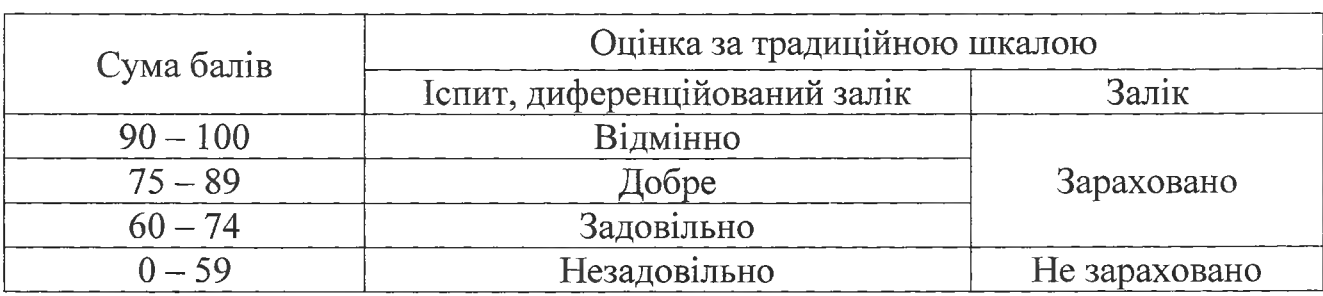

### **Шкала оцінювання: бальна традиційна**

### **13. Методичне забезпечення**

1. Моделювання деталей технологічного оснащення використанням САПР SolidWorks, Ч.  $1/$ О. А. Павленко, В. Є. Зайцев, В. В. Борисевич. – Харків: ХАІ, 2008. - 63 с.

*[http://librarv.khai.edu/library/fulltexts/m2008/Modeliuvannja](http://librarv.khai.edu/library/fulltexts/m2008/Modeliuvannja_detalej_tehnologichnogo_osnaschennja_z) detalej tehnologichnogo osnaschennja z vikoristannjam SAPR SolidWorks.pdf*

*2.* Моделювання деталей технологічного оснащення використанням САПР SolidWorks, Ч. 2 / уклад. О.А. Павленко, В.Є. Зайцев, В.В. Борисевич, О.П.

Мельничук. - Харків: ХАІ, 2009. -61 с.

*[http://librarv.khai.edu/library/fulltexts/m2009/Modeliuvannia](http://librarv.khai.edu/library/fulltexts/m2009/Modeliuvannia_detalej_tehnologichnogo_osnaschennja_z) detalej tehnologichnogo osnaschennja z vikoristannjam SAPR SolidWorks.pdf*

### **14. Рекомендована література**

#### **Базова**

1. Пічугін М.Ф., Канкін І.О., Воротніков В.В. Комп'ютерна графіка. К.: Центр учбової літератури, 2013. - <sup>346</sup> с.

2. Антонов В.М., Антонова-Рафі Ю.В. Комп'ютерне моделювання зображень. К.: КНТ, 2007. - 248 с.

### **Допоміжна**

1. Флеминг Б. Фотореализм. Профессиональные приемы работы: Пер. с англ. М.: ДМК, 2000, 384 с.: ил.

2. Шикин Е.В., Боресков А.В. - Компьютерная графика. Полигональные модели. Москва: "ДИАЛОГ-МИФИ", 2001. . - <sup>464</sup> с.

3. Калютов А.В. Введение фотореалистичную графику. СПб: Политехника, 2006.

4. Осипов М.П. Фотореалистическое моделирование визуализация районов городской среды. Н. Новгород, Нижегородский ун-т, 2014. - <sup>50</sup> с.

5. Строзотт Т. Нефотореалистичная компьютерная графика. Моделирование, рендеринг, анимация . Кузид-Образ:  $-2005$ , 416 с.

### **15. Інформаційні ресурси**

1. <https://education.khai.edu/department/202>.

2. <https://k202.tilda.ws/>.

3. <https://mentor.khai.edu/course/view.php?id=l> 121.

4. [https://www.solidworks.com/sw/docs/student\\_wb\\_201](https://www.solidworks.com/sw/docs/student_wb_201)1\_rus.pdf